## **HW #1**

## 1. Free-particle Schrödinger Equation

(1) Plane wave  $\psi = e^{ikz}$  does not depend on *x* or *y*. Therefore, the Schrödinger equation becomes  $(\partial_z^2 + k^2)\psi = 0$ . Obviously this is a solution to the equation.

$$
D[E^{I k z}, \{z, 2\}] + k^2 E^{I k z}
$$
  
0

(2) In polar coordinates, the Laplacian can be rewritten as  $\overrightarrow{v}^2 = \partial_r^2 + \frac{2}{r} \partial_r^2 + \frac{1}{r^2} \partial_\theta^2 + \frac{\cos \theta}{r^2 \sin \theta} \partial_\theta + \frac{1}{r^2 \sin^2 \theta} \partial_\phi^2$ . The spherical wave  $\psi = \frac{e^{ikr}}{r}$  does not depend on  $\theta$  or  $\phi$ . Therefore, the Schrödinger equation becomes  $(\partial_r^2 + \frac{2}{r} \partial_r + k^2) \psi = 0$ .

$$
D\left[\frac{E^{Ikr}}{r}, \{r, 2\}\right] + \frac{2}{r} D\left[\frac{E^{Ikr}}{r}, r\right] + k^{2} \frac{E^{Ikr}}{r}
$$
  

$$
\frac{2 e^{ikr}}{r^{3}} - \frac{2 i e^{ikr} k}{r^{2}} + \frac{2 \left(-\frac{e^{ikr}}{r^{2}} + \frac{i e^{ikr} k}{r}\right)}{r}
$$
  
Simplify [§]  
0

## 2. Double Pin-hole Experiment

(1) As directed, we assume that the denominators are approximately the same between two waves. This is justified because the corrections are only of the order of  $d/L$ , and we are interested in the case where  $d \ll L$ . We require that the numerators have the same phase, namely  $k r_+ - k r_- = 2 \pi n$ . We expand the l.h.s. with respect to *d*,

Series 
$$
\left[ \text{Sqrt} \left[ x^{2} + \left( y + \frac{d}{2} \right)^{2} + L^{2} \right], \{d, 0, 1 \} \right]
$$

\n
$$
\sqrt{L^{2} + x^{2} + y^{2}} + \frac{y^{d}}{2\sqrt{L^{2} + x^{2} + y^{2}}} + O[d]^{2}
$$

\nSeries 
$$
\left[ \text{Sqrt} \left[ x^{2} + \left( y - \frac{d}{2} \right)^{2} + L^{2} \right], \{d, 0, 1 \} \right]
$$

\n
$$
\sqrt{L^{2} + x^{2} + y^{2}} - \frac{y^{d}}{2\sqrt{L^{2} + x^{2} + y^{2}}} + O[d]^{2}
$$

\nSimplify 
$$
\left[ \text{Normal} \left[ \frac{8}{3} - \frac{8}{3} \right] \right]
$$

$$
\frac{d\,y}{\sqrt{L^2\,+\,x^2\,+\,y^2}}
$$

Therefore,  $k \frac{dy}{\sqrt{L^2 + x^2 + y^2}} = 2 \pi n$  and hence  $\frac{y}{\sqrt{L^2 + x^2 + y^2}} = n \frac{\lambda}{d}$ ,

(2) Let us choose the unit where  $k = 1$ . Then we pick  $d = 20$ ,  $L = 1000$ . Here is the interference pattern. First along the *y*axis  $(x = 0)$ :

Plot[abs 
$$
\left[\frac{E^{Tr}}{r_+} + \frac{E^{Tr}}{r_-}\right]^2 / \cdot \left\{r_+ \to \sqrt{x^2 + \left(y - \frac{d}{2}\right)^2 + L^2}, r_- \to \sqrt{x^2 + \left(y + \frac{d}{2}\right)^2 + L^2}\right\} /.
$$
  
\n $\{d \to 20, L \to 1000\} / \cdot \{x \to 0\}, \{y, -3000, 3000\}, \text{Plotpoints} \to 100\}$   
\n $4 \times 10^{-6}$   
\n $3 \times 10^{-6}$   
\n $3 \times 10^{-6}$   
\n $1 \times 10^{-6}$   
\n $1 \times 10^{-6}$   
\n $1 \times 10^{-6}$   
\n $1 \times 10^{-6}$   
\n $1 \times 10^{-6}$   
\n $1 \times 10^{-6}$   
\n $1000$  2000 3000  
\nGraphics -

(3) Now on the plane:

ContourPlot[abs[
$$
\frac{\mathbf{E}^{\text{Tr.}}}{\mathbf{r}_{+}} + \frac{\mathbf{E}^{\text{Tr.}}}{\mathbf{r}_{-}}] \cdot \left\{ \mathbf{r}_{+} - \sqrt{\mathbf{x}^{2} + \left( \mathbf{y} - \frac{\mathbf{d}}{2} \right)^{2} + \mathbf{L}^{2}} \right\} \cdot \mathbf{r}_{-} - \sqrt{\mathbf{x}^{2} + \left( \mathbf{y} + \frac{\mathbf{d}}{2} \right)^{2} + \mathbf{L}^{2}} \right\} \cdot \left\{ \mathbf{d} \to 20, \mathbf{L} \to 1000 \right\}, \{ \mathbf{x}_{-} = 5000, 5000 \}, \{ \mathbf{y}_{-} = 5000, 5000 \}, \text{PlotPoints } \to 100 \right\}
$$

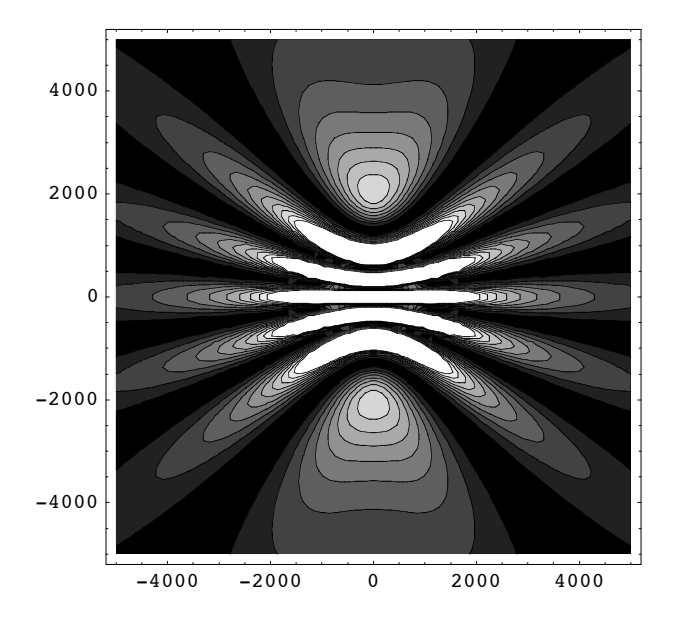

- ContourGraphics -

(4) For the same parameters as in (2), First along the *y*-axis  $(x = 0)$ :

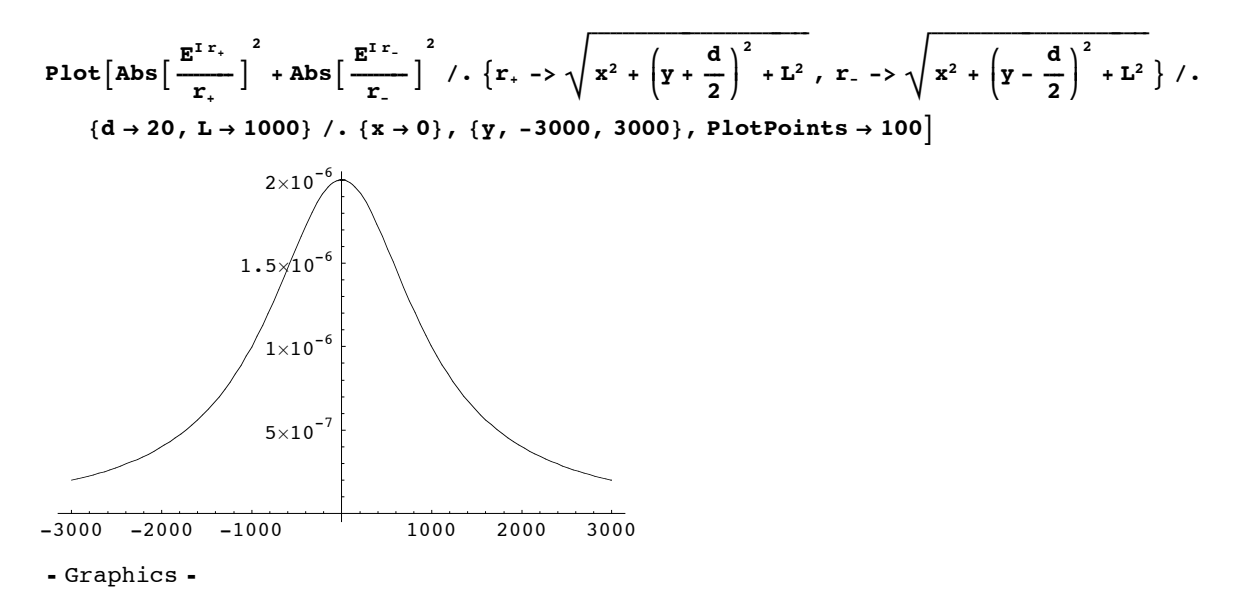

Now on the plane:

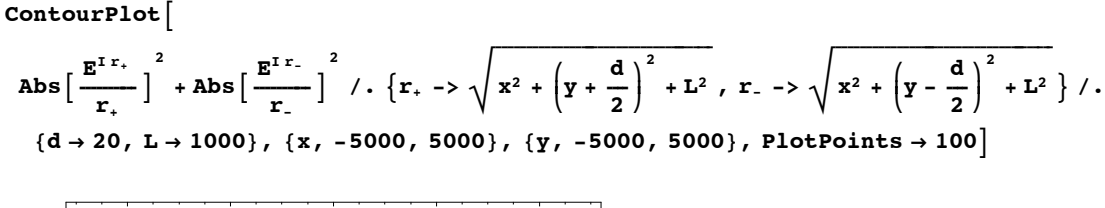

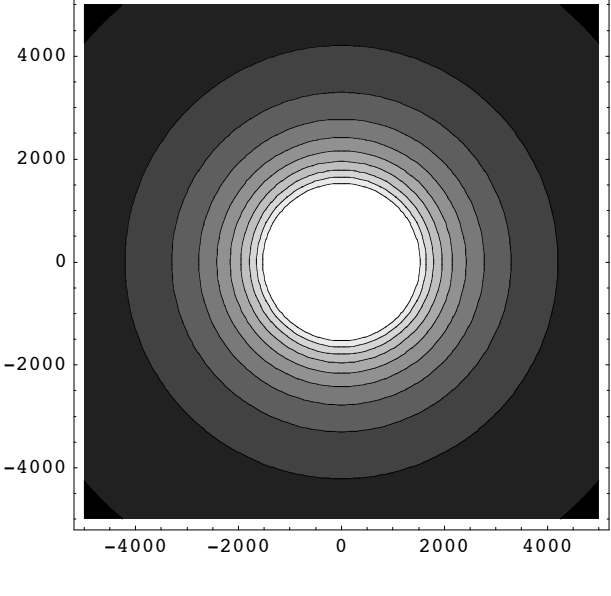

- ContourGraphics -

The main difference is the absence of the interference pattern.